# Manual

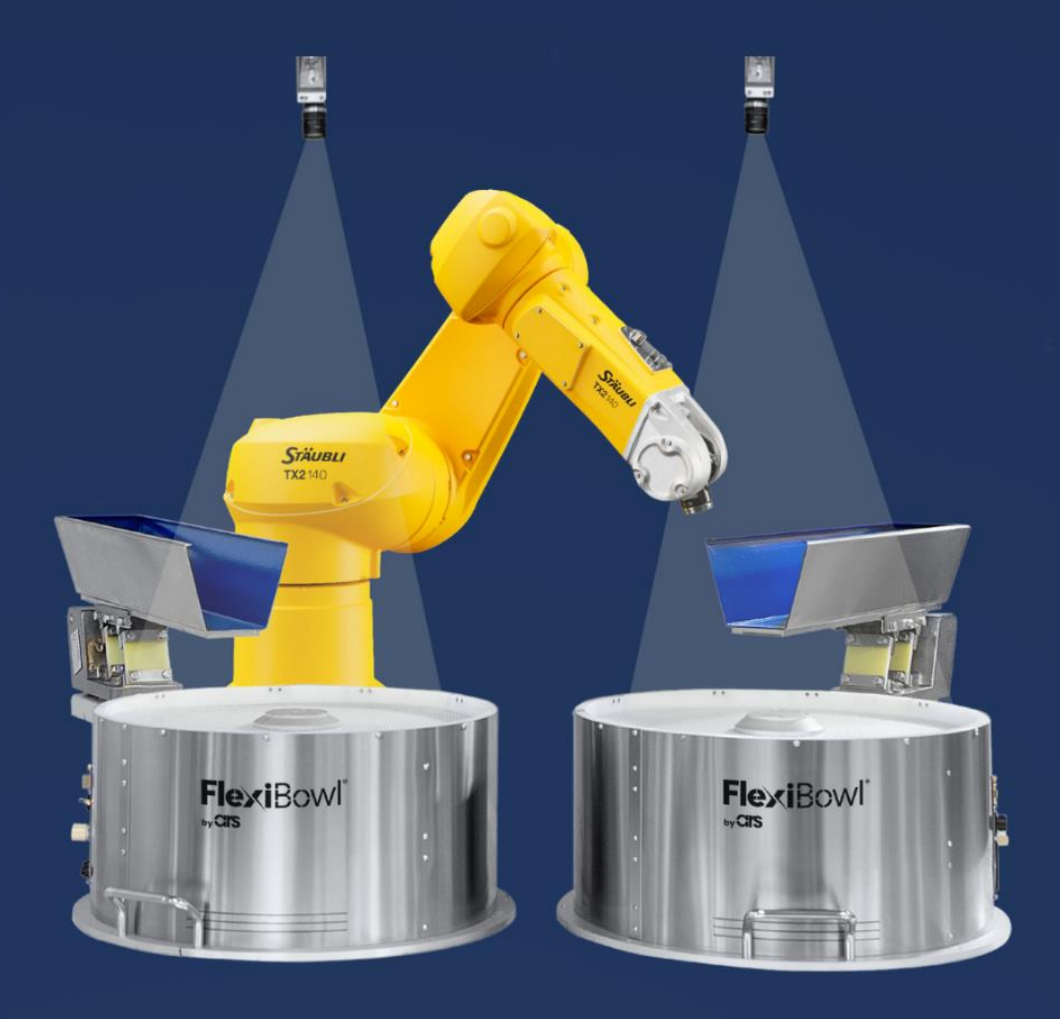

# FlexiVision **STÄUBLI PLUG-IN**

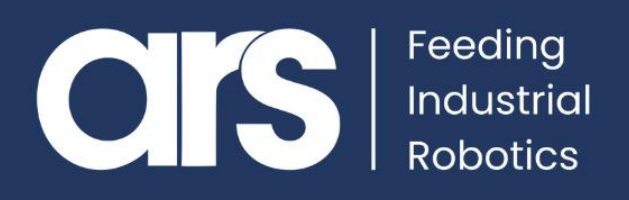

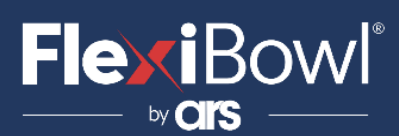

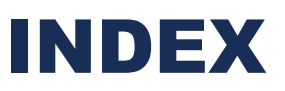

- **1. Plug-In Installation**
- **2. FlexiVision Command List**
- **2. Script**

This Plugin was developed with the idea of communicating with the **FlexiVision 2.0 system in a fast and safe way** through the **STAUBLI** robots, through the use of instructions in **VAL3** language.

The Plugin does NOT require an additional license to manage the sockets.

### **FlexiBowl® Plug-In**

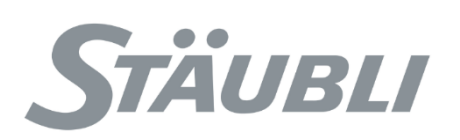

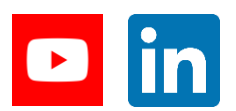

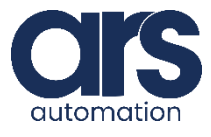

## Plug-In Installation

Together with this guide, a basic example developed directly with Srs is provided in order to understand the steps to implement the application.

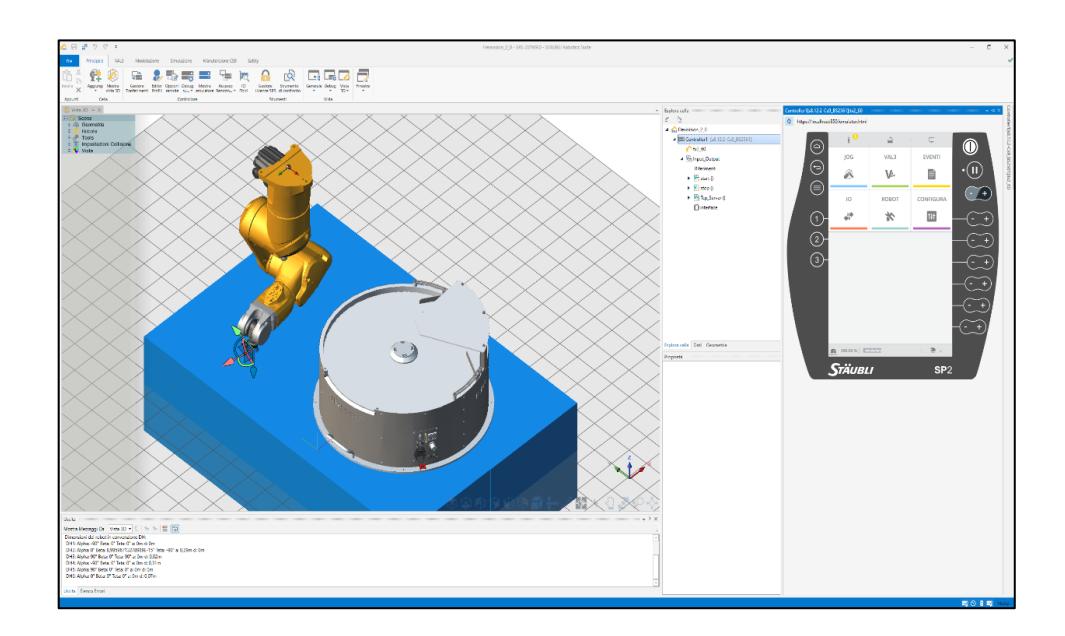

### **Step 1.**

First of all, *create the server* from the SRS application to create communication with FlexiVision.

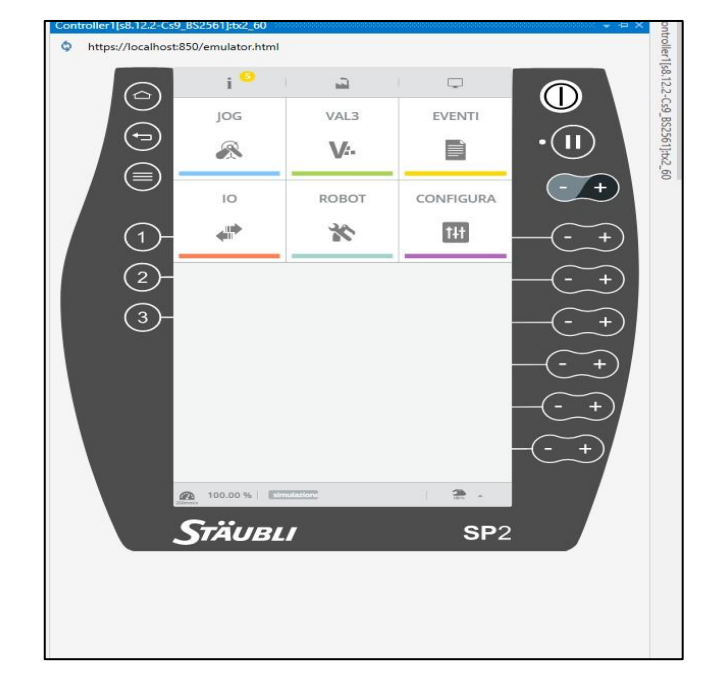

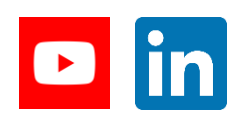

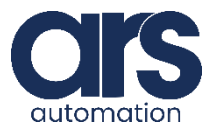

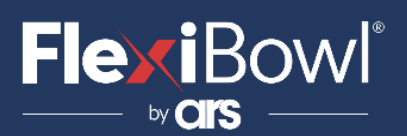

## Plug-In Installation

#### **Select IO**

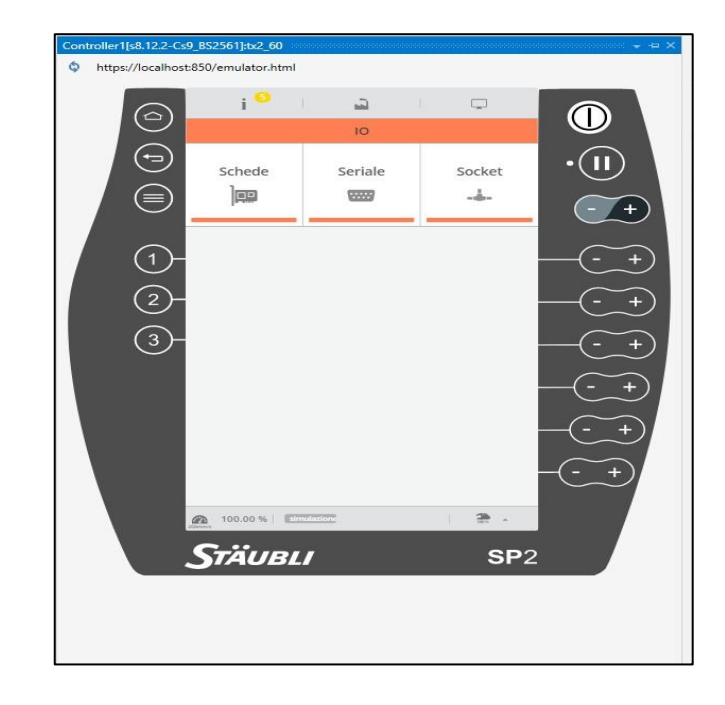

#### **Select Socket**

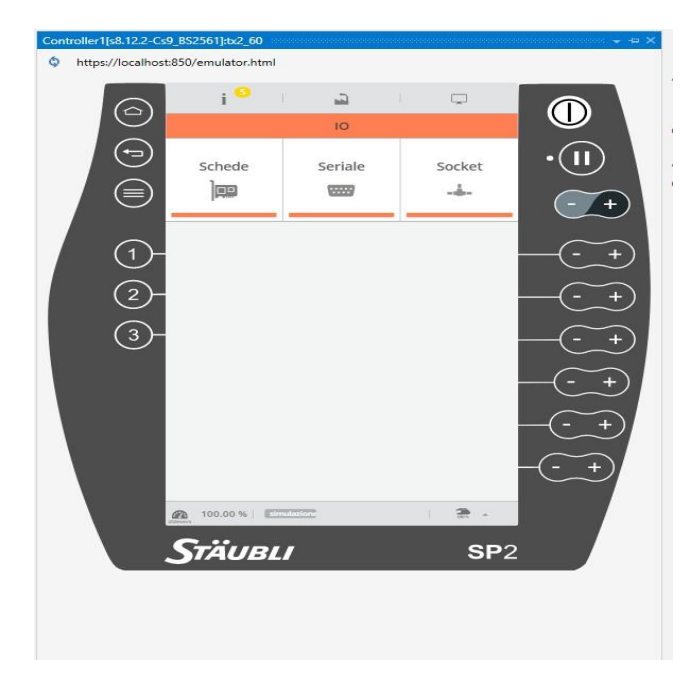

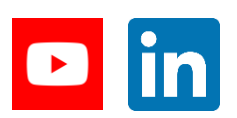

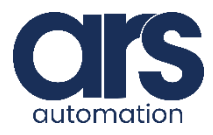

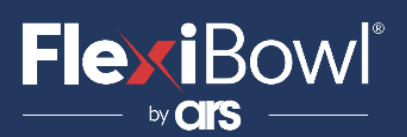

## Plug-In Installation

#### **Edit the Server**

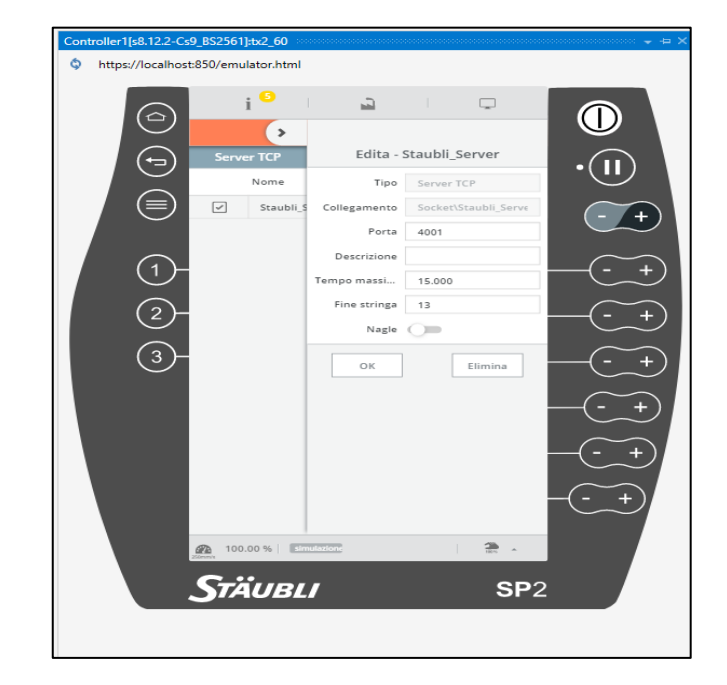

### **Step 2.**

We will now view the script that manages communication with FlexiVision.

The Start program starts the *Tcp\_Server* task that is used for communication with FlexiVision.

Once started, it will always be active.

There are two essential variables to call up a function in *TCP\_Server*.

*B\_Mission*, is a bool that must be set as true in order to start running the TCP\_Server. On completion of the operation, the

TCP\_Server will set this variable back to False.

*N\_Mission*, is the mission number to be executed, for example, setting *N\_Mission=1* and *B\_Mission* as *True*, the Tcp\_Server will run the *Start\_Locator*.

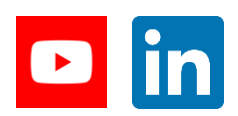

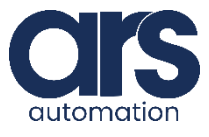

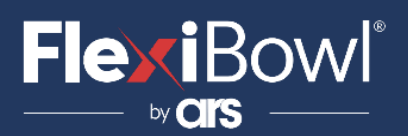

## FlexiVision Command List

To send the command to FlexiVision you must modify the value of the "command" string.

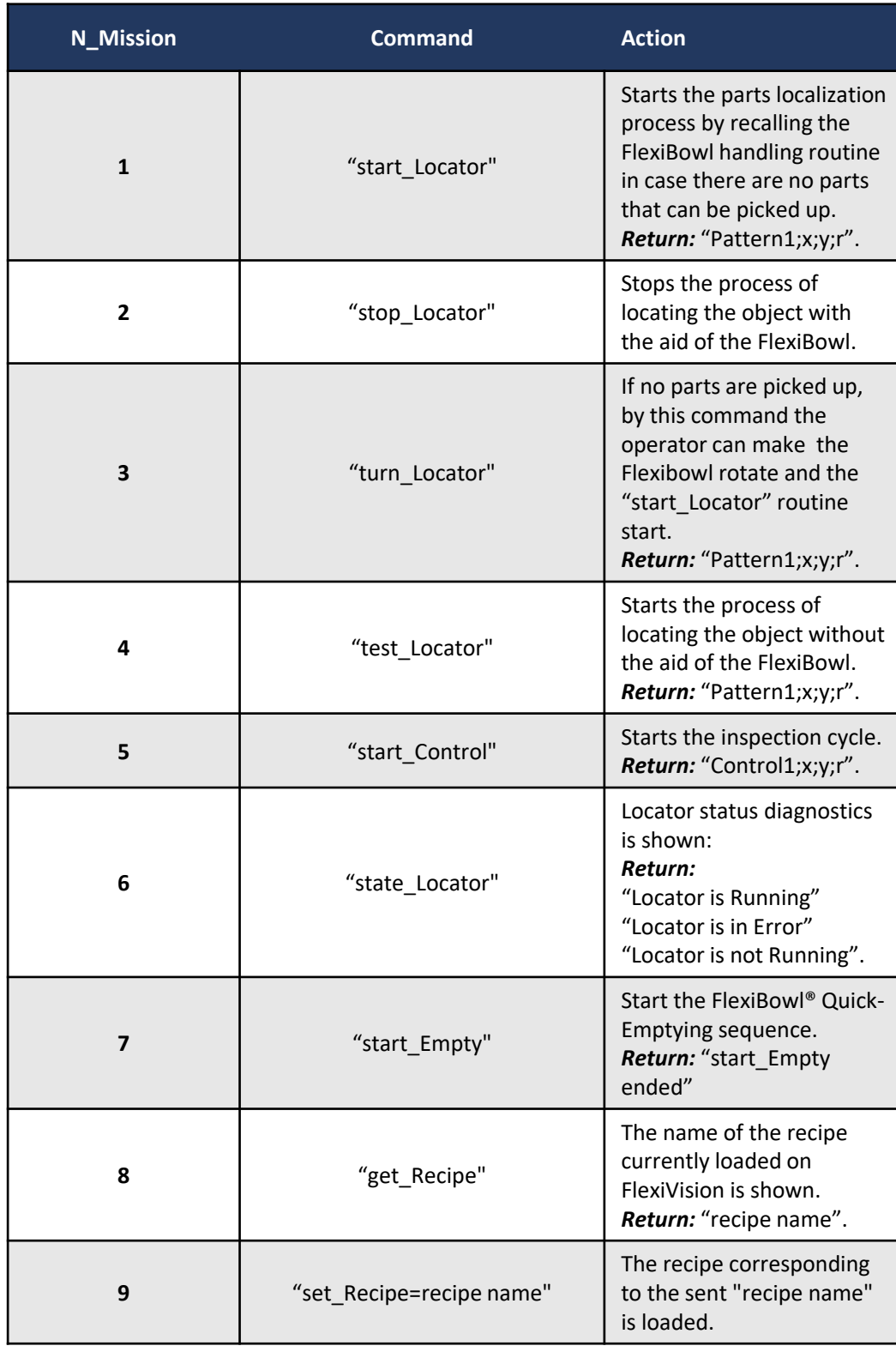

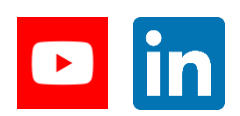

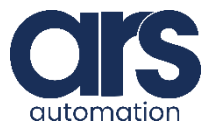

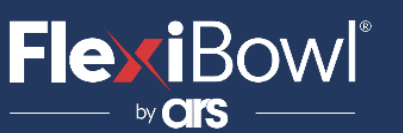

### **Script**

#### **Let's analyse the Main script**

```
begin
 \mathbf{1}\overline{2}\overline{3}resetMotion()
 4
       b_ServerON=false
 5
       b_Mission=false
 6
       n_Mission=0
 \overline{7}8
 9
      //mi muovo in home
10<sub>1</sub>movej(Home,tTool,mNomSpeed)
11
12
      //faccio partire il server
       //call Tcp_Server()
13
       taskCreate "Tcp_Server" , 10 , Tcp_Server()
1415
16//In attesa del server connesso con il client
       wait(b_ServerON)
17
18
19 \quad \Box \quad \text{while}(\text{true})20
21
         //chiedo la loxcazione a flexivision
22
         n_Mission=1
23
         b_Mission=true
         wait(b_Mission==false)
24
25
26
27
         movej(appro(pPickFlexivision,tShift),tTool,mNomSpeed)
28movel(pPickFlexivision,tTool,mNomSpeed)
29
          waitEndMove()
         movej(appro(pPickFlexivision,tShift),tTool,mNomSpeed)
3031movej(appro(Place,tShift),tTool,mNomSpeed)
32
          movel(Place,tTool,mNomSpeed)
33
          waitEndMove()
34
         movej(appro(Place,tShift),tTool,mNomSpeed)
35
        endWhile
36
     end
37
```
At the beginning, the variables are reset:

- **b\_ServerOn**, to understand if connection with FlexiVision has been executed correctly
- **b\_Mission**, the semaphore to execute a request to FlexiVision
- **n\_Mission**, to define the mission to be executed

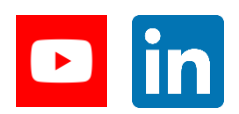

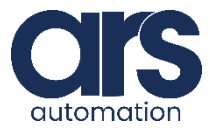

## Script

The *TaskCreate* function creates the TCP\_Server task and runs it, on standby for the customer (FlexiVision) to connect b\_ServerOn. When FlexiVision is connected, set the number of missions to be performed

N\_Mission=1 ("start\_Locator")

Set b\_Mission = True in order to run the task

Wait for b\_Mission to become negative in order to read the return variable.

#### *It is now possible to move to the pick-up point*.

Having processed the pick-up point, I am now ready to reset B\_Mission as True to receive the next pick-up location.

### *Tcp\_Server* **function**

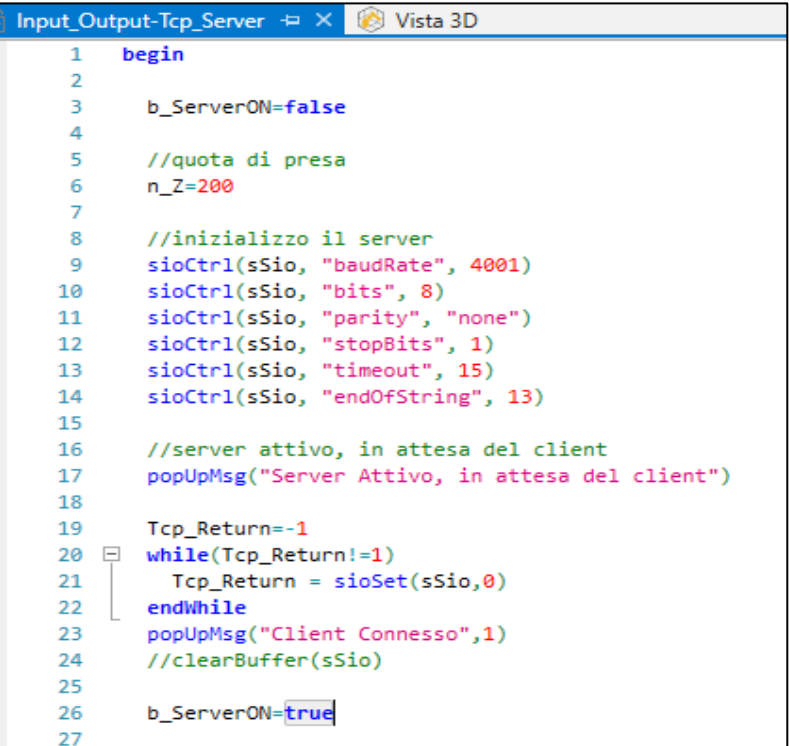

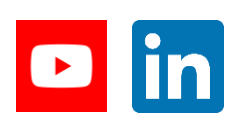

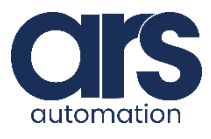

## Script

#### **switch** n\_Mission //////////////////////////////////////////////////////////////////////////////////////// **case** 1

#### //START\_LOCATOR

//Set string l\_sMessage="start\_Locator" //Set array resize(ArrayStart,1,len(l\_sMessage)) //Preparo array **for** i=0 **to** len(l\_sMessage)-1 ArrayStart[i]=asc(l\_sMessage,i) **endFor** //Send Array Tcp\_Return=sioSet(sSio[0],ArrayStart)

// Controllo se ci sono stati errori //Check for errors **if** Tcp\_Return!=len(l\_sMessage) popUpMsg("Communication error",3) **return endIf**

//Leggo la risposta del Flexibowl //Read the answer of Flexibowl l\_sInputData="" **do** Tcp\_Return=sioGet(sSio,l\_nReceiveByte) l\_sInputData=l\_sInputData+chr(l\_nReceiveByte) until | nReceiveByte==13 popUpMsg("Received String: "+l\_sInputData)

**if** (find(l\_sInputData,"#")!=-1) popUpMsg("FlexiVision Error: "+l\_sInputData,3) **else while** (find(l\_sInputData,"Hopper")!=-1) //attivo la tramoggia, meglio con pulse //dio[0]=true,0.5s l\_sInputData="" **do** Tcp\_Return=sioGet(sSio,l\_nReceiveByte) l\_sInputData=l\_sInputData+chr(l\_nReceiveByte) **until** l\_nReceiveByte==13 popUpMsg("Received String: "+l\_sInputData)

#### **endWhile**

//splitto la risposta //NAME i=find(l\_sInputData,";") //s\_Temp= toString("1",i) s\_NameModel=left(l\_sInputData,i) popUpMsg("Model Name: "+s\_NameModel) l\_sInputData=mid(l\_sInputData,len(l\_sInputData)-(i+1),i+1) //popUpMsg(l\_sInputData)

//X i=find(l\_sInputData,";") s\_X=left(l\_sInputData,i) nJ=find(s\_X,",") **if**(nJ!= -1) s\_X=replace(s\_X,".",1,nJ) **endIf** popUpMsg("X: "+s\_X) l\_sInputData=mid(l\_sInputData,len(l\_sInputData)-(i+1),i+1) //popUpMsg(l\_sInputData)

//Y i=find(l\_sInputData,";") s\_Y=left(l\_sInputData,i) nJ=find(s\_Y,",") **if**(nJ!= -1) s\_Y=replace(s\_Y,".",1,nJ) **endIf** popUpMsg("Y: "+s\_Y) l\_sInputData=mid(l\_sInputData,len(l\_sInputData)-(i+1),i+1) //popUpMsg(l\_sInputData)

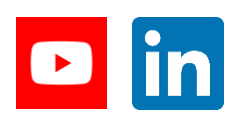

**FlexiBowl** 

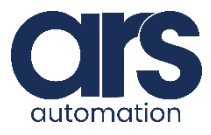

### Script

//RZ i=find(l\_sInputData,";") s\_RZ=left(l\_sInputData,i) nJ=find(s\_RZ,",") **if**(nJ!= -1) s\_RZ=replace(s\_RZ,".",1,nJ) **endIf** popUpMsg("RZ: "+s\_RZ)

toNum(s\_X,n\_X,bOk) toNum(s\_Y,n\_Y,bOk) toNum(s\_RZ,n\_RZ,bOk) pPickFlexiVision={{n\_X,n\_Y,n\_Z,0,0,n\_RZ},{**lefty**,**epositive**,**wpositive**}}

b\_Mission=**false endIf Break**

#### **case** 2

//STOP\_LOCATOR //Set string l\_sMessage="stop\_Locator" //Set array resize(ArrayStart,1,len(l\_sMessage)) //Preparo array **for** i=0 **to** len(l\_sMessage)-1 ArrayStart[i]=asc(l\_sMessage,i) **endFor**

//Send Array Tcp\_Return=sioSet(sSio[0],ArrayStart)

// Controllo se ci sono stati errori //Check for errors **if** Tcp\_Return!=len(l\_sMessage) popUpMsg("Communicationerror",3) **return endIf**

b\_Mission=**false Break**

#### /////////////////////////////////////////////////////////////// **case** 3

//TURN\_LOCATOR. //Set string l\_sMessage="turn\_Locator« //Set array resize(ArrayStart,1,len(l\_sMessage)) //Preparo array **for** i=0 **to** len(l\_sMessage)-1 ArrayStart[i]=asc(l\_sMessage,i) **endFor**

//Send Array Tcp\_Return=sioSet(sSio[0],ArrayStart)

// Controllo se ci sono stati errori //Check for errors **if** Tcp\_Return!=len(I\_sMessage) popUpMsg("Communication error",3) **return endIf**

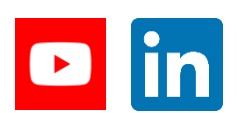

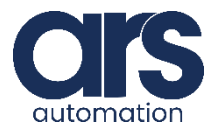

## Script

```
//Leggo la risposta del Flexibowl
//Read the answer of Flexibowl l_sInputData=""
do
Tcp_Return=sioGet(sSio,l_nReceiveByte) l_sInputData=l_sInputData+chr(l_nReceiveByte) until
l_nReceiveByte==13
popUpMsg("Received String: "+l_sInputData)
```
**if** (find(l\_sInputData,"#")!=-1) popUpMsg("FlexiVision Error: "+l\_sInputData,3) **else**

**while** (find(I sInputData,"Hopper")!=-1) //attivo la tramoggia, meglio con pulse //dio[0]=true,0.5s l\_sInputData="" **do** Tcp\_Return=sioGet(sSio,l\_nReceiveByte) l\_sInputData=l\_sInputData+chr(l\_nReceiveByte) **until** l\_nReceiveByte==13 popUpMsg("Received String: "+l\_sInputData)

**endWhile**

//split the answer

//NAME i=find(l\_sInputData,";") //s\_Temp= toString("1",i) s\_NameModel=left(l\_sInputData,i) popUpMsg("Model Name: "+s\_NameModel) l\_sInputData=mid(l\_sInputData,len(l\_sInputData)-(i+1),i+1) //popUpMsg(l\_sInputData)

//X i=find(l\_sInputData,";") s\_X=left(l\_sInputData,i) nJ=find(s\_X,",") s\_X=replace(s\_X,".",1,nJ) popUpMsg("X: "+s\_X) l\_sInputData=mid(l\_sInputData,len(l\_sInputData)-(i+1),i+1) //popUpMsg(l\_sInputData)

//Y i=find(l\_sInputData,";") s\_Y=left(l\_sInputData,i) nJ=find(s\_Y,",") s\_Y=replace(s\_Y,".",1,nJ) popUpMsg("Y: "+s\_Y) l\_sInputData=mid(l\_sInputData,len(l\_sInputData)-(i+1),i+1) //popUpMsg(l\_sInputData)

//RZ i=find(l\_sInputData,";") s\_RZ=left(l\_sInputData,i) nJ=find(s\_RZ,",") s\_RZ=replace(s\_RZ,".",1,nJ) popUpMsg("RZ: "+s\_RZ)

//STRING TO NUM toNum(s\_X,n\_X,bOk) toNum(s\_Y,n\_Y,bOk) toNum(s\_RZ,n\_RZ,bOk)

//POSITION FLEXIVISION pPickFlexiVision={{n\_X,n\_Y,n\_Z,0,0,n\_RZ},{**sfree**,**efree**,**wfree**}}

b\_Mission=**false endIf break**

///////////////////////////////////////////////////////////////

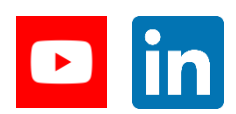

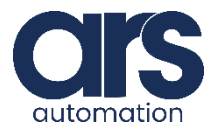

## **Script**

**case** 4 //TEST\_LOCATOR //Set string l\_sMessage="test\_Locator" //Set array resize(ArrayStart,1,len(l\_sMessage)) //Preparo array **for** i=0 **to** len(l\_sMessage)-1 ArrayStart[i]=asc(l\_sMessage,i) **endFor**

> //Send Array Tcp\_Return=sioSet(sSio[0],ArrayStart)

// Controllo se ci sono stati errori //Check for errors **if** Tcp\_Return!=len(l\_sMessage) popUpMsg("Communication error",3) **return endIf**

//Leggo la risposta del Flexibowl //Read the answer of Flexibowl l\_sInputData="" **do** Tcp\_Return=sioGet(sSio,l\_nReceiveByte) l\_sInputData=l\_sInputData+chr(l\_nReceiveByte) until | nReceiveByte==13 popUpMsg("Received String: "+l\_sInputData)

 $if (find (I shputData," #") !=-1)$ popUpMsg("FlexiVision Error: "+l\_sInputData,3) **else**

//splitto la risposta //NAME i=find(l\_sInputData,";") //s\_Temp= toString("1",i) s\_NameModel=left(l\_sInputData,i) popUpMsg("Model Name: "+s\_NameModel) l\_sInputData=mid(l\_sInputData,len(l\_sInputData)-(i+1),i+1) //popUpMsg(l\_sInputData)

//X i=find(l\_sInputData,";") s\_X=left(l\_sInputData,i)  $nJ=find(s_X,'','')$ s\_X=replace(s\_X,".",1,nJ) popUpMsg("X: "+s\_X) l\_sInputData=mid(l\_sInputData,len(l\_sInputData)-(i+1),i+1) //popUpMsg(l\_sInputData)

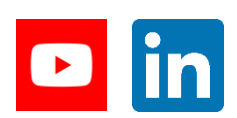

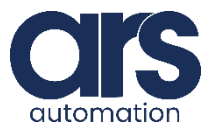

## Script

#### //Y

 i=find(l\_sInputData,";") s\_Y=left(l\_sInputData,i) nJ=find(s\_Y,",") s\_Y=replace(s\_Y,".",1,nJ) popUpMsg("Y: "+s\_Y) l\_sInputData=mid(l\_sInputData,len(l\_sInputData)-(i+1),i+1) //popUpMsg(l\_sInputData)

#### //RZ

 i=find(l\_sInputData,";") s\_RZ=left(l\_sInputData,i)  $nJ=find(s$  RZ,",") s\_RZ=replace(s\_RZ,".",1,nJ) popUpMsg("RZ: "+s\_RZ)

 toNum(s\_X,n\_X,bOk) toNum(s\_Y,n\_Y,bOk) toNum(s\_RZ,n\_RZ,bOk) pPickFlexiVision={{n\_X,n\_Y,n\_Z,0,0,n\_RZ},{**sfree**,**efree**,**wfree**}} b\_Mission=**false endIf**

**break** ////////////////////////////////////////////////////////////////

#### **case** 5

//START\_CONTROL //Set string l\_sMessage="start\_Control" //Set array resize(ArrayStart,1,len(l\_sMessage)) //Preparo array **for** i=0 **to** len(l\_sMessage)-1 ArrayStart[i]=asc(l\_sMessage,i) **endFor**

//Send Array Tcp\_Return=sioSet(sSio[0],ArrayStart)

// Controllo se ci sono stati errori //Check for errors

**if** Tcp\_Return!=len(l\_sMessage) popUpMsg("Communication error",3)  **return endIf**

//Leggo la risposta del Flexibowl //Read the answer of Flexibowl l\_sInputData="" **do** Tcp\_Return=sioGet(sSio,l\_nReceiveByte) l\_sInputData=l\_sInputData+chr(l\_nReceiveByte) **until** l\_nReceiveByte==13 popUpMsg("Received String: "+l\_sInputData)

**if**(find(l\_sInputData,"#")!=-1) popUpMsg("FlexiVision Error: "+l\_sInputData,3) **Else** //splitto la risposta //NAME i=find(l\_sInputData,";") //s\_Temp= toString("1",i) s\_NameModel=left(l\_sInputData,i) popUpMsg("Model Name: "+s\_NameModel) l\_sInputData=mid(l\_sInputData,len(l\_sInputData)-(i+1),i+1) //popUpMsg(l\_sInputData)

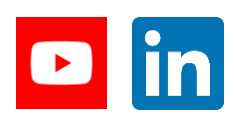

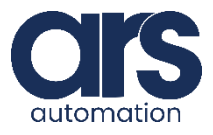

## Script

**if**(find(l\_sInputData,"#")!=-1) popUpMsg("FlexiVision Error: "+l\_sInputData,3) **Else** //splitto la risposta //NAME i=find(l\_sInputData,";") //s\_Temp= toString("1",i) s\_NameModel=left(l\_sInputData,i) popUpMsg("Model Name: "+s\_NameModel) l\_sInputData=mid(l\_sInputData,len(l\_sInputData)-(i+1),i+1) //popUpMsg(l\_sInputData)

 //X i=find(l\_sInputData,";") s\_X=left(l\_sInputData,i) nJ=find(s\_X,",") s\_X=replace(s\_X,".",1,nJ) popUpMsg("X: "+s\_X) l\_sInputData=mid(l\_sInputData,len(l\_sInputData)-(i+1),i+1) //popUpMsg(l\_sInputData)

#### //Y

i=find(l\_sInputData,";") s\_Y=left(l\_sInputData,i) nJ=find(s\_Y,",") s\_Y=replace(s\_Y,".",1,nJ) popUpMsg("Y: "+s\_Y) l\_sInputData=mid(l\_sInputData,len(l\_sInputData)-(i+1),i+1) //popUpMsg(l\_sInputData)

#### //RZ

 i=find(l\_sInputData,";") s\_RZ=left(l\_sInputData,i) nJ=find(s\_RZ,",") s\_RZ=replace(s\_RZ,".",1,nJ) popUpMsg("RZ: "+s\_RZ)

 toNum(s\_X,n\_X,bOk) toNum(s\_Y,n\_Y,bOk) toNum(s\_RZ,n\_RZ,bOk) pPickFlexiVision={{n\_X,n\_Y,n\_Z,0,0,n\_RZ},{**sfree**,**efree**,**wfree**}}

b\_Mission=**false endIf break** ////////////////////////////////////////////////////////////////

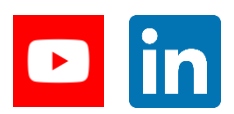

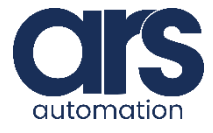

### **FlexiBowl**® by **Cir**

## Script

**case** 6 //STATE\_LOCATOR //Set string l\_sMessage="state\_Locator" //Set array resize(ArrayStart,1,len(l\_sMessage)) //Preparo array **for** i=0 **to** len(l\_sMessage)-1 ArrayStart[i]=asc(l\_sMessage,i) **endFor**

//Send Array Tcp\_Return=sioSet(sSio[0],ArrayStart)

// Controllo se ci sono stati errori //Check for errors **if** Tcp\_Return!=len(l\_sMessage) popUpMsg("Communication error",3) **return endIf**

//Leggo la risposta del Flexibowl //Read the answer of Flexibowl l\_sInputData="" **do** Tcp\_Return=sioGet(sSio,l\_nReceiveByte) l\_sInputData=l\_sInputData+chr(l\_nReceiveByte) **until** l\_nReceiveByte==13

**if**(find(l\_sInputData,"#")!=-1) popUpMsg("FlexiVision Error: "+l\_sInputData,3) **else** popUpMsg("Received String: "+l\_sInputData) sReturnString=l\_sInputData **endIf** b\_Mission=**false** 

**break** ////////////////////////////////////////////////////////////////

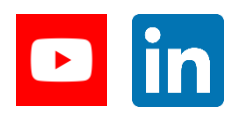

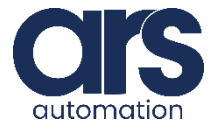

### **FlexiBowl**® by **CITS**

## Script

**case** 7 //START\_EMPTING //Set string l\_sMessage="start\_Empty" //Set array resize(ArrayStart,1,len(l\_sMessage)) //Preparo array **for** i=0 **to** len(l\_sMessage)-1 ArrayStart[i]=asc(l\_sMessage,i) **endFor**

//Send Array Tcp\_Return=sioSet(sSio[0],ArrayStart)

// Controllo se ci sono stati errori //Check for errors **if** Tcp\_Return!=len(l\_sMessage) popUpMsg("Communication error",3) **return endIf**

//Leggo la risposta del Flexibowl //Read the answer of Flexibowl l\_sInputData="" **do** Tcp\_Return=sioGet(sSio,l\_nReceiveByte) l\_sInputData=l\_sInputData+chr(l\_nReceiveByte) **until** l\_nReceiveByte==13

**if**(find(l\_sInputData,"#")!=-1) popUpMsg("FlexiVision Error: "+l\_sInputData,3) **Else** popUpMsg("Received String: "+l\_sInputData) sReturnString=l\_sInputData **endIf** b\_Mission=**false**

**break**

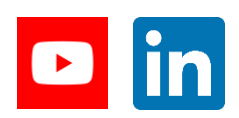

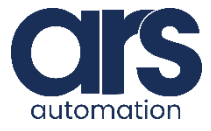

### **FlexiBowl**® by Cl

## Script

**case** 8 //GET\_RECIPE //Set string l\_sMessage="get\_Recipe" //Set array resize(ArrayStart,1,len(l\_sMessage)) //Preparo array **for** i=0 **to** len(l\_sMessage)-1 ArrayStart[i]=asc(l\_sMessage,i) **endFor**

//Send Array Tcp\_Return=sioSet(sSio[0],ArrayStart)

// Controllo se ci sono stati errori //Check for errors **if** Tcp\_Return!=len(l\_sMessage) popUpMsg("Communication error",3) **return endIf**

//Leggo la risposta del Flexibowl //Read the answer of Flexibowl l\_sInputData="" **do** Tcp\_Return=sioGet(sSio,l\_nReceiveByte) l\_sInputData=l\_sInputData+chr(l\_nReceiveByte) **until** l\_nReceiveByte==13

**if**(find(l sInputData,"#")!=-1) popUpMsg("FlexiVision Error: "+l\_sInputData,3) **Else** popUpMsg("Received String: "+l\_sInputData) sReturnString=l\_sInputData **endIf** b\_Mission=**false** 

**break** ////////////////////////////////////////////////////////////////

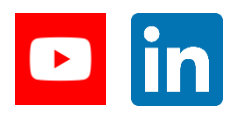

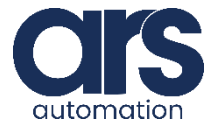

### **FlexiBowl**® by **CITS**

### Script

**case** 9 //SET\_RECIPE //Set string l\_sMessage="set\_Recipe" //Set array resize(ArrayStart,1,len(l\_sMessage)) //Preparo array **for** i=0 **to** len(l\_sMessage)-1 ArrayStart[i]=asc(l\_sMessage,i) **endFor**

//Send Array Tcp\_Return=sioSet(sSio[0],ArrayStart)

// Controllo se ci sono stati errori //Check for errors **if** Tcp\_Return!=len(l\_sMessage) popUpMsg("Communication error",3) **return endIf** b\_Mission=**false** 

### **break**

////////////////////////////////////////////////////////////////

**endSwitch endWhile**

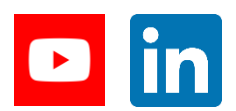

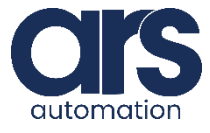